## Ligeti: Musica Ricercata – VII (initial page)

NB: the following three main sections (CONTAINERSEQUENCES, EVENTSEQUENCES, MEDIA) are supposed to be enclosed together (for example in <body></body>)

**<!-- CONTAINERSEQUENCES: blanket containers (to be filled with event sequences; are also equivalents to "system staves") -->**

<**containersequences**> <**containersequence** id="sysRH"> <**container containertype**="measure"> <**sequence**> <**parenthesis**> <**openingparens**/> <**time**> <**beats**>3</**beats**> <**ts-divider**>/</**ts-divider**> <**beat-type**>4</**beat-type**> </**time**> <**closingparens**/> </**parenthesis**> <**event value**="indeterminate" **impliedvalue**="5×2\*\*"/> <**textgroup**> <**tempo**>Cantabile, molto legato</**tempo**>  $-br/>$ <**metronomemark**> <**beatunit**>4</**beatunit**> <**equalityexpression**> = ca. </**equalityexpression**> <**metronomevalue**>116</**metronomevalue**> </metrono <**notemarker footnoteid**="footnote3"> \*\*\*)</**notemarker**> </**textgroup**> <**event value**="2\*"/> </**sequence**> </**container**> <**containers containertype**="measure" **containercount**="25"/> <**container containertype**="measure"> <**sequence**> <**fermataanchor** id="ferm1"/> </**sequence**> </**container**> <**footnotes**> <**footnote footnoteid**="footnote3"> <**generictext**>\*\*\*) <**translation translationid**="trfn3" **language**="german">Nur für die rechte Hand </**translation**> /<**translation translationid**="trfn3" **language**="english">only for the right hand </translati </**generictext**> </**footnote**> </**footnotes**> </**containersequence**> <**containersequence** id="sysLH"> <**container containertype**="indeterminate"> <**sequence**> <**textgroup**> <**metronomemark**> <!-- not sure if I am using this right at all --> <br/>beatunit display="contents"><br>2\*\* <**generictext class**="MusicFont"> <!-- appropriate string for displaying beamed figure --> </**generictext**> </**beatunit**> <**equalityexpression**> = ca. </**equalityexpression**> <**metronomevalue**>88</**metronomevalue**> </**metronomemark**> <**notemarker footnoteid**="footnote2"> \*\*)</**notemarker**> </**textgroup**> </seq <**assignment includein**="solopiano"> <**containersubdividion**/> <**containersubdividion**/> <**containersubdividion**/> </**assignment** > </**container**> <**footnotes**> <**footnote footnoteid**="footnote1"> sgenerictext><translation translationid="trfn1" language="german">\*) Die Figuration der linken Hand wird></translation>cbr<br>gleichmäßig, akzentlos und unabhängig vom Rhythmus der rechten Hand gespielt.</translation><br/> <translation translationid="trfn1" language="english">\*) The figuration in the left hand is to be played<br>very evenly, without any accent and independently of the right hand's rhythm.</translation>. </**generictext**> </footno <**footnote footnoteid**="footnote2"> <generictext>\*\*) <translation translationid="trfn2" language="german">Nur für die linke Hand (für eine<br><generictext class="MusicFont"> <!-- string as before --> </generictext> Gruppe)</translation> / <translation translationid="trfn2" language="english">only for the left hand (for one <generictext<br>class="MusicFont"> <!-- string as before --> </generictext>group)</translation>. </**generictext**> </**footnote**> </**footnotes**> </**containersequence**> </**containersequences**> **<!-- EVENTSEQUENCES: here the notational content is described semantically -->** uences><br><sequence seqid="RightHand" **distributeto=**"chain1"> <sequence seqid="RightHand" distributeto="chain1"><br><implicitelef>G</implicitelef> </implicitelef></implicitelef></implicitelef></implicitelef></implicitelef></implicitelef></implicitelef></inplicitelef></inplicitely </id=1 <**barrest barresttype**="h-bar"/> </**event**> <**event value**="2\*\_2\*\_4"> <**tiechainnotes**> <**note pitch**="C5"/> </**tiechainnotes**> <**sequence**> <**event value**="2\*"> <**tiechainhead**/> <**slur** id="legatissimo1"/> <**dynamic** type="degree">p</**dynamic**> </**event**> <**nextcontainer**/> <!-- next measure --> <**event value**="2\*"> <**tiechainlink**/> </**event**> <**nextcontainer**/> <!-- next measure --> <**event value**="4"> <**tiechaintail**/> </**event**>

<!-- next measure --> <**event value**="2"> <**tiechaintail**/> </**event**> </**sequence**> </**event**> <**event value**="8"> <**note pitch**="Eb5"/> <**beamstart**/> </**event**> <**event value**="8"> <**note pitch**="D5"/> <**beamend**/> </**event**> <**nextcontainer**/> <!-- next measure --> <**event value**="4"> <**note pitch**="C5"/> </**event**> <**event value**="4"> <**note pitch**="Bb4"/> </**event**> <**event value**="4"> <**note pitch**="D5"/> </**event**> <**nextcontainer**/> <!-- next measure --> <**event value**="2\*\_2\*"> <**tiechainnotes**> <**note pitch**="C5"/> </**tiechainnotes**> <**sequence**> <**event value**="2\*"> <**tiechainhead**/> </**event**> <**nextcontainer**/> <!-- next measure --> <**event value**="2\*"> <**tiechaintail**/> </**event**> </**sequence**> </**event**> <**nextcontainer**/> <!-- next measure --> <**event value**="8"> <**note pitch**="Bb4"/> <**beamstart**/> </**event**> <**event value**="8"> <**note pitch**="A4"/> <**beamend**/> </**event**> <**event value**="4\_8"> <**tiechainnotes**> <**note pitch**="F4"/> </**tiechainnotes**> <**sequence**> <**event value**="4"> <**tiechainhead**/> </**event**> <**event value**="8"> <**tiechaintail**/> <**beamstart**/> </**event**> </**sequence**> </**event**> <**event value**="16"> <**note pitch**="G4"/> </**event**> <**event value**="16"> <**note pitch**="A4"/> <**beamend**/> </**event**> <**assignment includein**="solopiano"> <**stopref** refid="legatissimo1" segment="2"/> </**assignment** > <**nextcontainer**/> <!-- next measure --> <!-- next system --> <**assignment includein**="solopiano"> <**slur** refid="legatissimo1" segment="3" /> </**assignment** > <**event value**="4"> <**note pitch**="Bb4"/> </**event**> <**event value**="4"> <**note pitch**="A4"/> </**event**> <**event value**="4\_2\*\_4"> <**tiechainnotes**> <**note pitch**="C5"/> </**tiechainnotes**> <**sequence**> <**event value**="4"> <**tiechainhead**/> </**event**> <**nextcontainer**/> <!-- next measure --> <**event value**="2\*"> <**tiechainlink**/> </**event**> <!-- next measure --> <**nextcontainer**/> <**event value**="4"> <**tiechaintail**/> </**event**> </**sequence**> </**event**> <**event value**="8"> <**note pitch**="Bb4"/> <**beamstart**/> </**event**> <**event value**="8"> <**note pitch**="A4"/> <**beamend**/> </**event**> <**event value**="4"> <**note pitch**="F4"/> </**event**> <**nextcontainer**/> <!-- next measure --> <**event value**="2"> <**note pitch**="A4"/> </**event**> <**event value**="4\_2\*\_2\*"> <**tiechainnotes**> <**note pitch**="G4"/> </**tiechainnotes**> <**sequence**> <**event value**="4"> <**tiechainhead**/> </**event**> <**nextcontainer**/> <!-- next measure --> <**event value**="2\*"> <**tiechainlink**/> </**event**> <**nextcontainer**/> <!-- next measure --> <**event value**="2\*"> <**tiechaintail**/> </**event**> </**sequence**> </**event**> <**nextcontainer**/> <!-- next measure --> <**event value**="16"> <**note pitch**="F4"/> <**beamstart**/> </**event**> <**event value**="16"> <**note pitch**="A4"/> </**event**> <**event value**="8"> <**note pitch**="Bb4"/> <**beamend**/> </**event**> <**event value**="4"> <**note pitch**="A4"/> </**event**> <**event value**="4\_2\*\_4"> <**tiechainnotes**> <**note pitch**="C5"/> </**tiechainnotes**> <**sequence**> <**event value**="4"> <**tiechainhead**/> </**event**> <**assignment includein**="solopiano"> <**stopref** refid="legatissimo1" segment="2"/> </**assignment** > <**nextcontainer**/> <!-- next measure --> <!-- next system --> <**assignment includein**="solopiano"> <**slur** refid="legatissimo1" segment="3" /> </**assignment** > <**event value**="2\*"> <**tiechainlink**/> </**event**> <**nextcontainer**/> <!-- next measure --> <**event value**="4"> <**tiechaintail**/> </**event**> </**sequence**> </**event**> <**event value**="4"> <**note pitch**="D5"/> </**event**> <**event value**="4"> <**note pitch**="Eb5"/> </**event**> <**nextcontainer**/> <!-- next measure --> <**event value**="4"> <**note pitch**="D5"/> </**event**> <**event value**="4"> <**note pitch**="Bb4"/> </**event**> <**event value**="4"> <**note pitch**="D5"/> </**event**> <**nextcontainer**/> <!-- next measure --> <**event value**="2\*\_2"> <**tiechainnotes**> <**note pitch**="C5"/> </**tiechainnotes**> <**sequence**> <**event value**="2\*"> <**tiechainhead**/> </**event**> <**nextcontainer**/> <!-- next measure --> <**event value**="2"> <**tiechaintail**/> </**event**> </**sequence**> </**event**> <**event value**="8"> <**note pitch**="Bb4"/> <**beamstart**/> </**event**> <**event value**="8"> <**note pitch**="A4"/> <**beamend**/> </**event**> <**nextcontainer**/> <!-- next measure --> <**event value**="4"> <**note pitch**="F4"/> </**event**> <**event value**="2"> <**note pitch**="A4"/> </**event**> <**nextcontainer**/> <!-- next measure --> <**event value**="2\*\_2\*"> <**tiechainnotes**> <**note pitch**="G4"/> </**tiechainnotes**> <**sequence**> <**event value**="2\*"> <**tiechainhead**/> </**event**> <**nextcontainer**/> <!-- next measure --> <**event value**="2\*"> <**tiechaintail**/> <**stopref** refid="legatissimo1"/> <**fermata** refid="ferm1"/> </**event**> </**sequence**> </event><br></sequence> <!-- code continues on next page-->

</**sequence**>

</**event**> <**event value**="4"> <**note pitch**="Bb4"/> </**event**> <**event value**="4"> <**note pitch**="D5"/> </**event**> <**nextcontainer**/> <!-- next measure --> <**event value**="2\*\_2\*\_4"> <**tiechainnotes**> <**note pitch**="C5"/> </**tiechainnotes**> <**sequence**> <**event value**="2\*"> <**tiechainhead**/> </**event**> <**assignment includein**="solopiano"> <**stopref** refid="legatissimo1" segment="1"/> </**assignment** > <**nextcontainer**/> <!-- next measure --> <!-- next system --> <**assignment includein**="solopiano"> <**slur** refid="legatissimo1" segment="2" /> </**assignment** > <**event value**="2\*"> <**tiechainlink**/> </**event**> <**nextcontainer**/> <!-- next measure --> <**event value**="4"> <**tiechaintail**/> </**event**> </**sequence**> </**event**> <**event value**="4"> <**note pitch**="D5"/> </**event**> <**event value**="4"> <**note pitch**="Bb4"/> </**event**> <**nextcontainer**/> <**event value**="2\*\_2"> <**tiechainnotes**> <**note pitch**="F5"/> </**tiechainnotes**> <**sequence**> <**event value**="2\*"> <**tiechainhead**/> </**event**> <**nextcontainer**/>

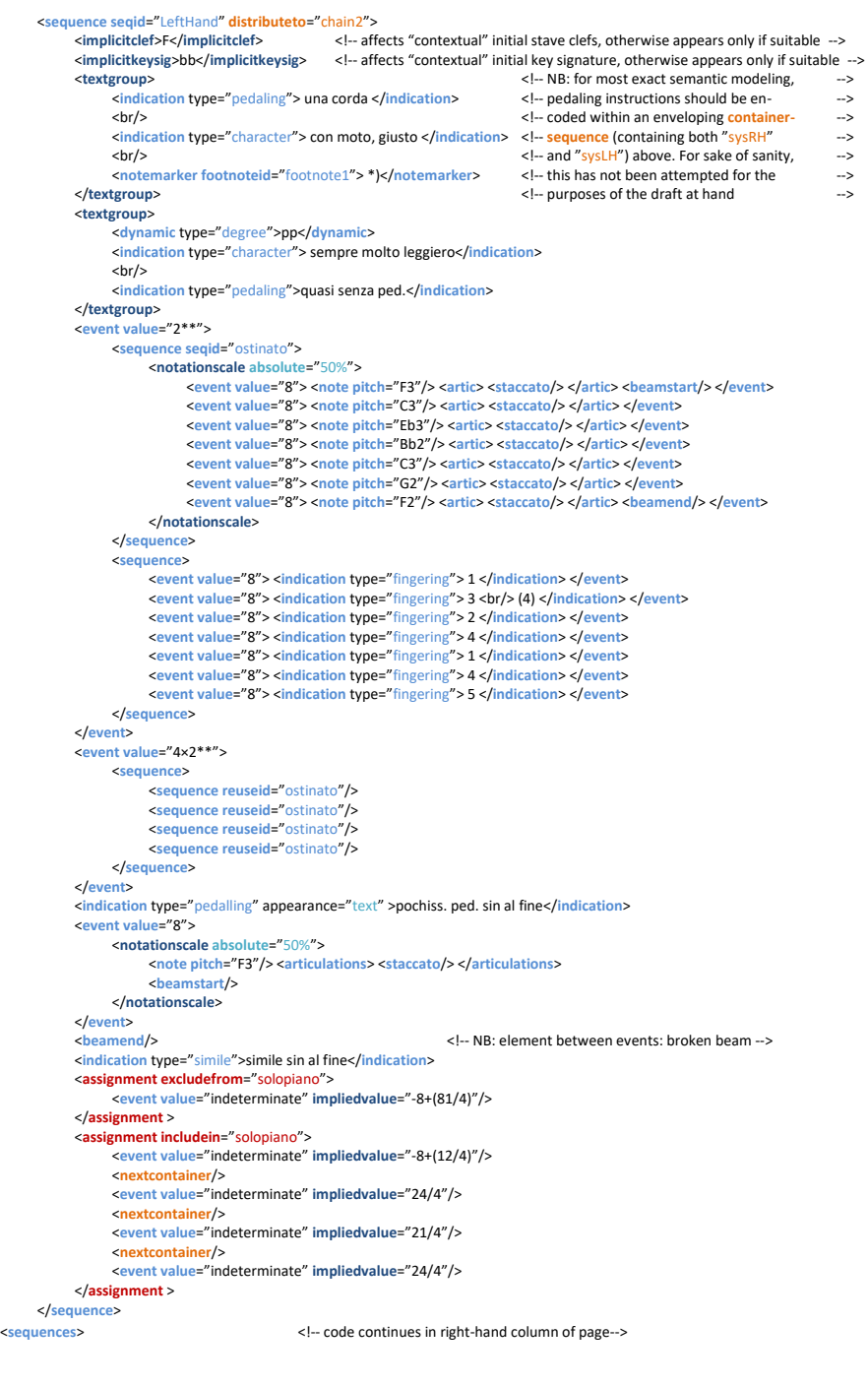

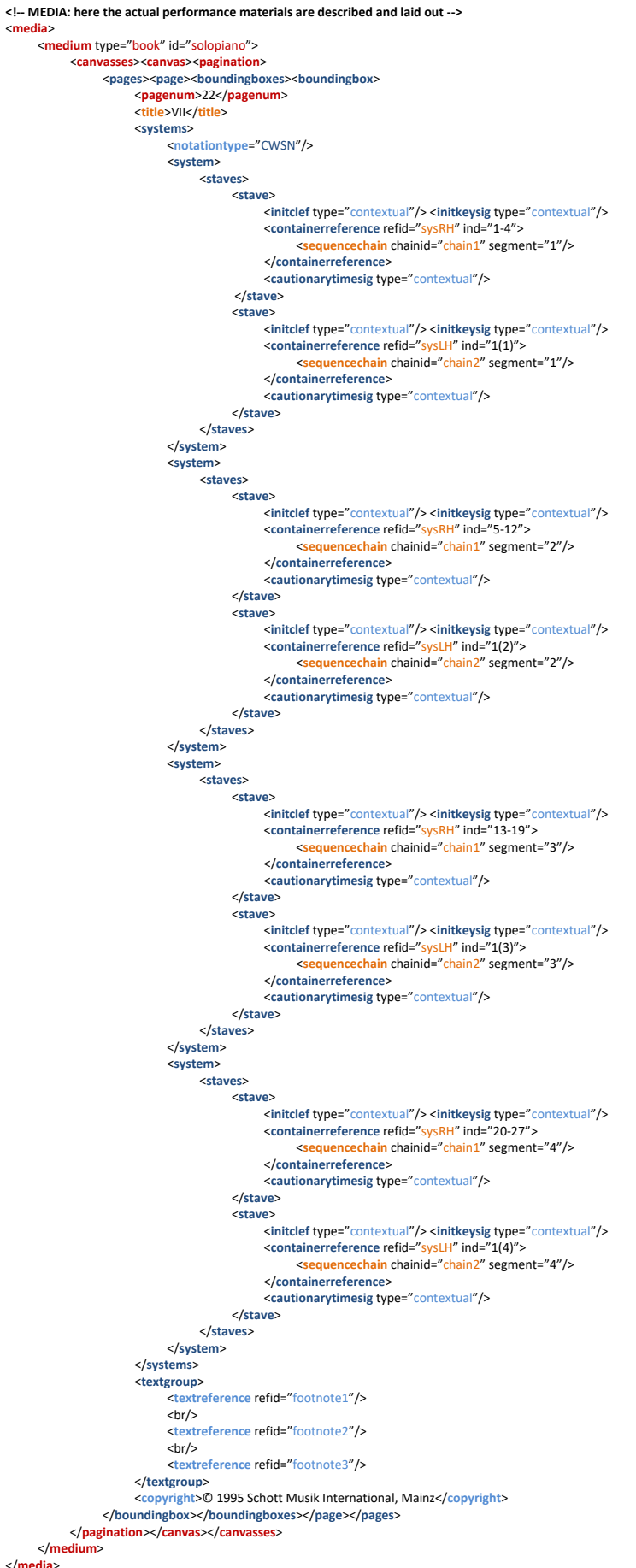

## </**medium**>